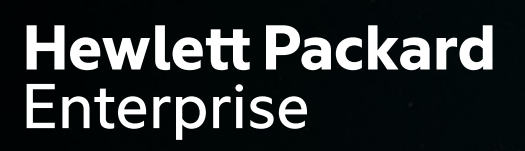

# TARGETING GPUS USING CHAPEL'S LOCALITY AND PARALLELISM FEATURES

Engin Kayraklioglu, Andy Stone, David Iten Sarah Nguyen, Michael Ferguson, Michelle Strout

CHIUW 2022 - June  $10^{th}$ 

### Background GPU SUPPORT

- We have been working on adding native GPU support to Chapel
	- One of the most sought after features among users
	- Earlier collaborations with academia and industry influenced the design

#### **Vision**

- Order-independent, vectorizable Chapel loops can execute on GPU
- 'on' statements can be used to choose between GPU and CPU for execution and allocations

# AN OVERVIEW WITH IDIOMS

### SINGLE GPU STREAM

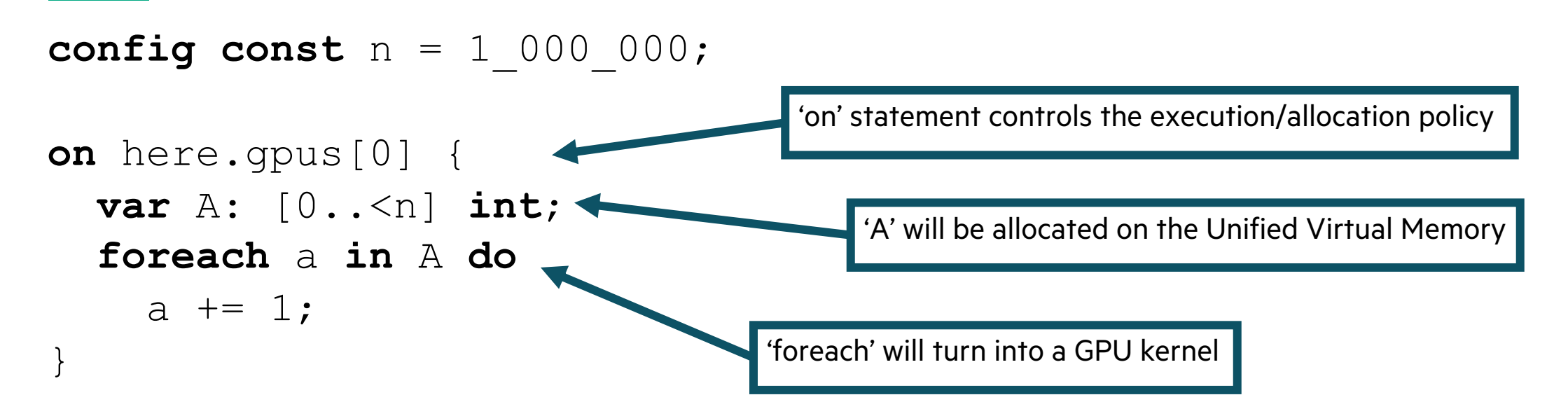

#### **Sidebar**

- 'forall' and loop can also be used here
- Similarly, promoted expressions are also turned into GPU kernels

```
on here.gpus[0] {
  var A: [0..<n] int;
  A += 1; // this will launch as a kernel
}
```
### MULTI-GPU STREAM

```
config const n = 1_000_000;
coforall gpu in here.gpus do on gpu {
  var A: [0..<n] int;
  foreach a in A do
     a += 1;}
                                      Multiple GPUs within one node can be used with a 'coforall ... on' idiom
                                                   (nothing specific for GPU, really)
```
### DATA OFFLOAD

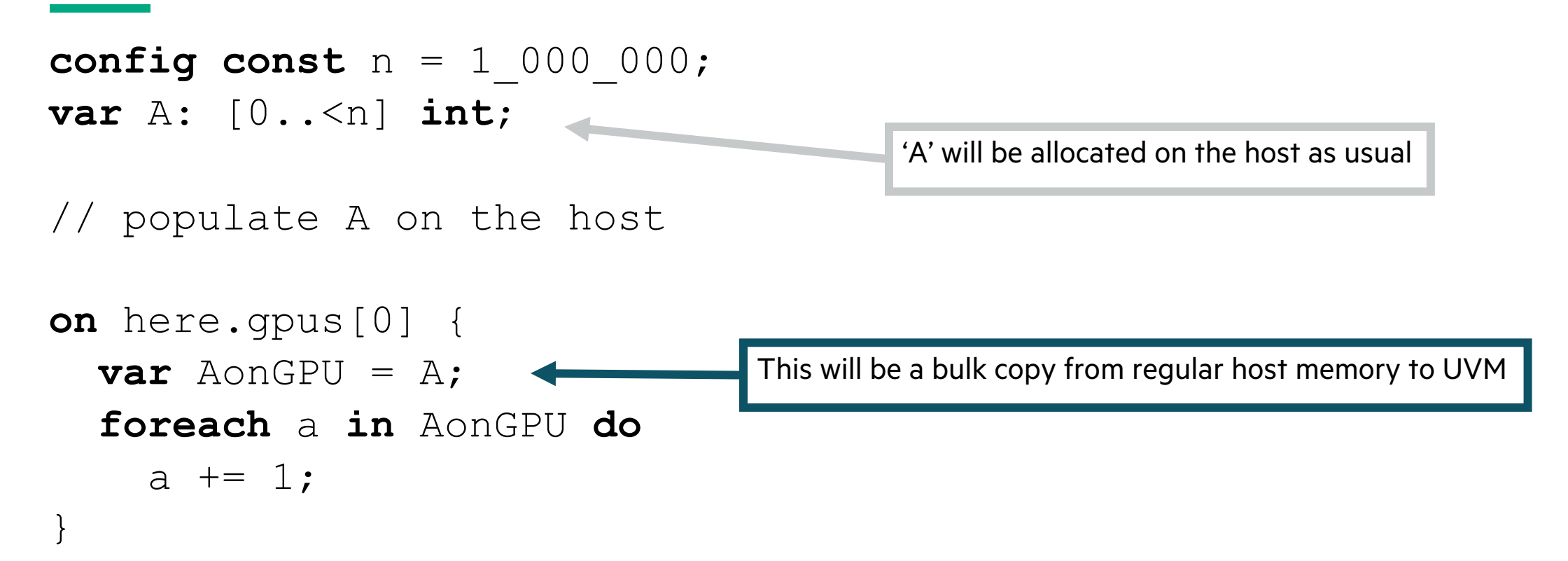

### CPU-GPU OVERLAP

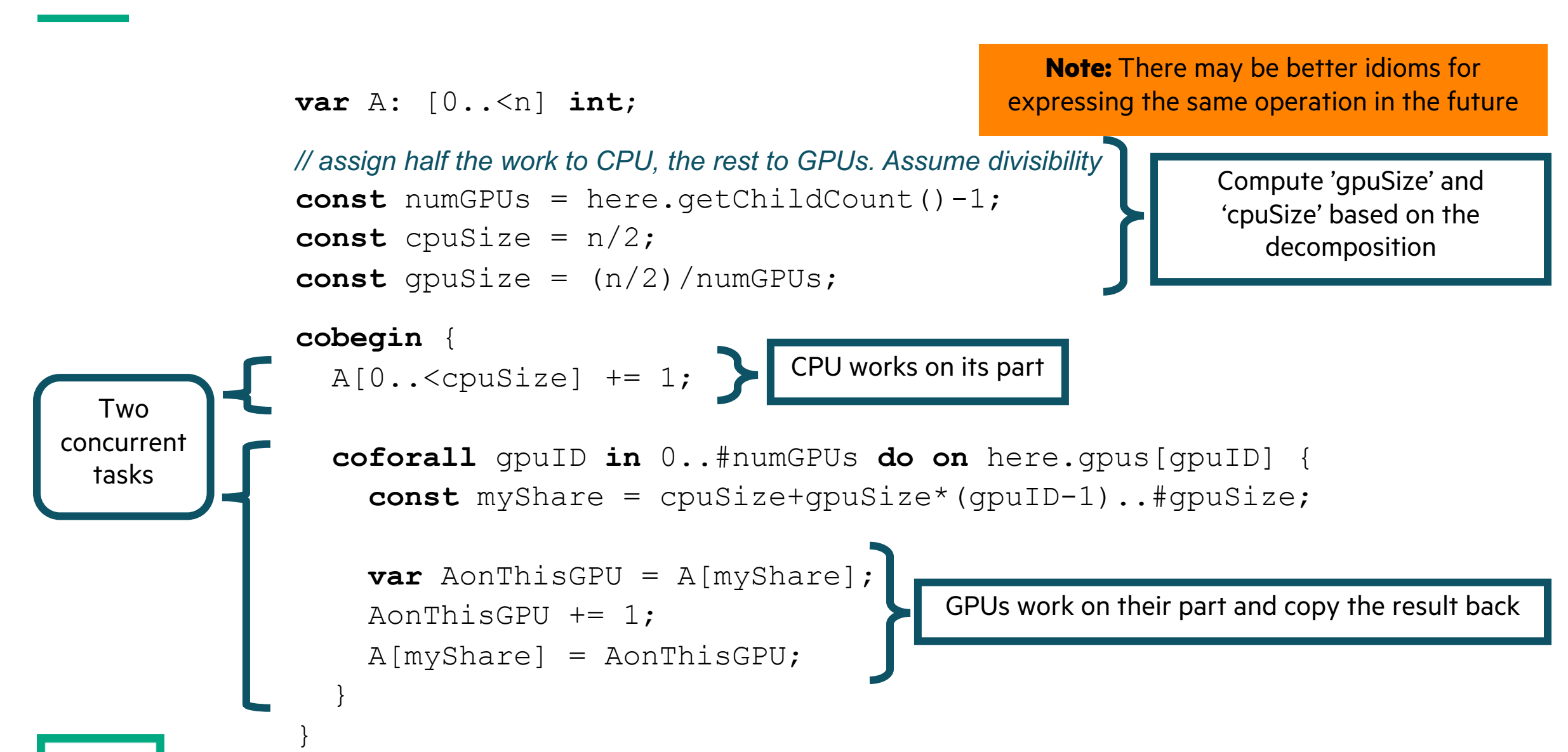

## MULTILOCALE/MULTIGPU STREAM

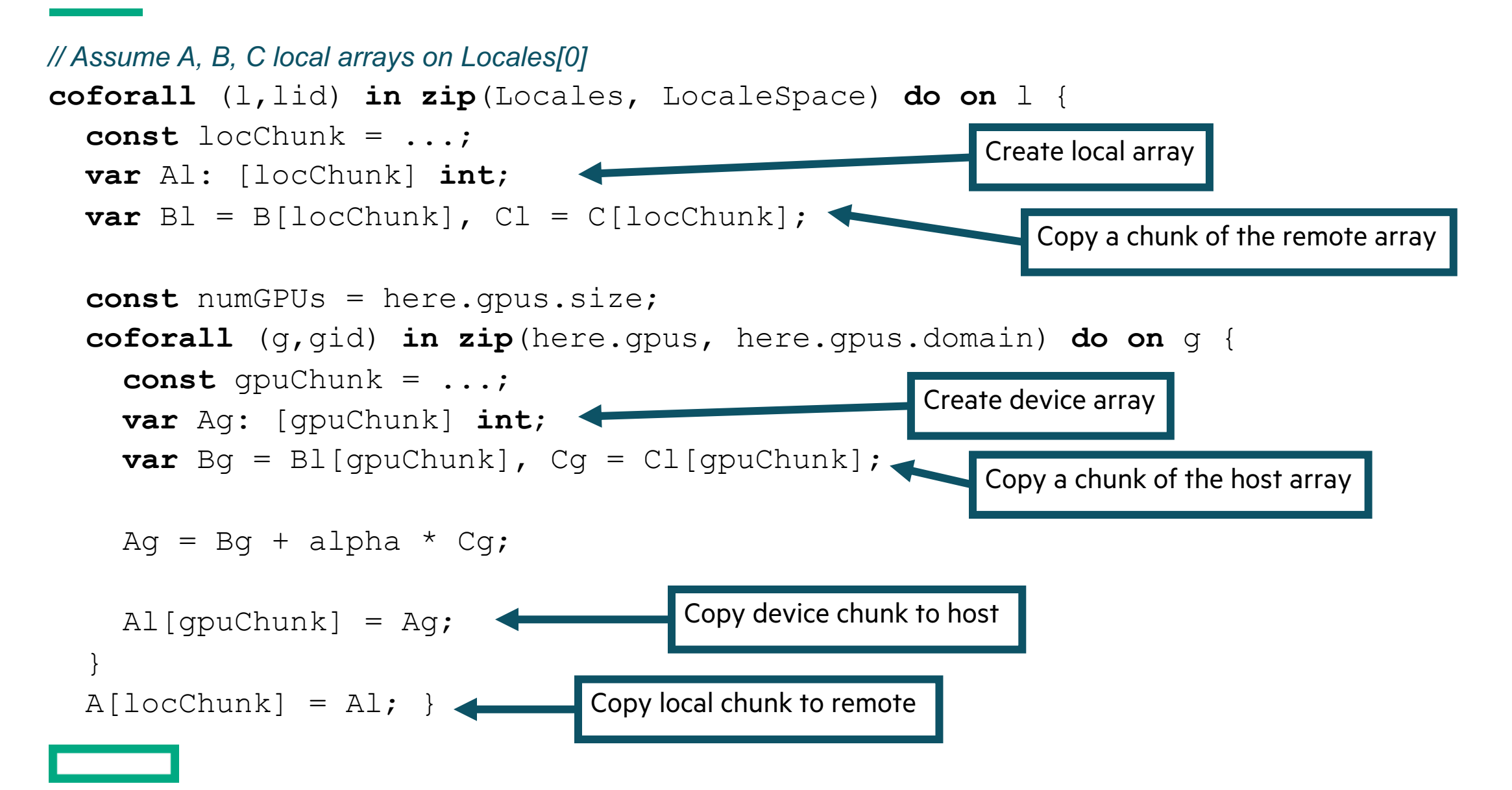

# NUTS 'N BOLTS

### LOOP OUTLINING

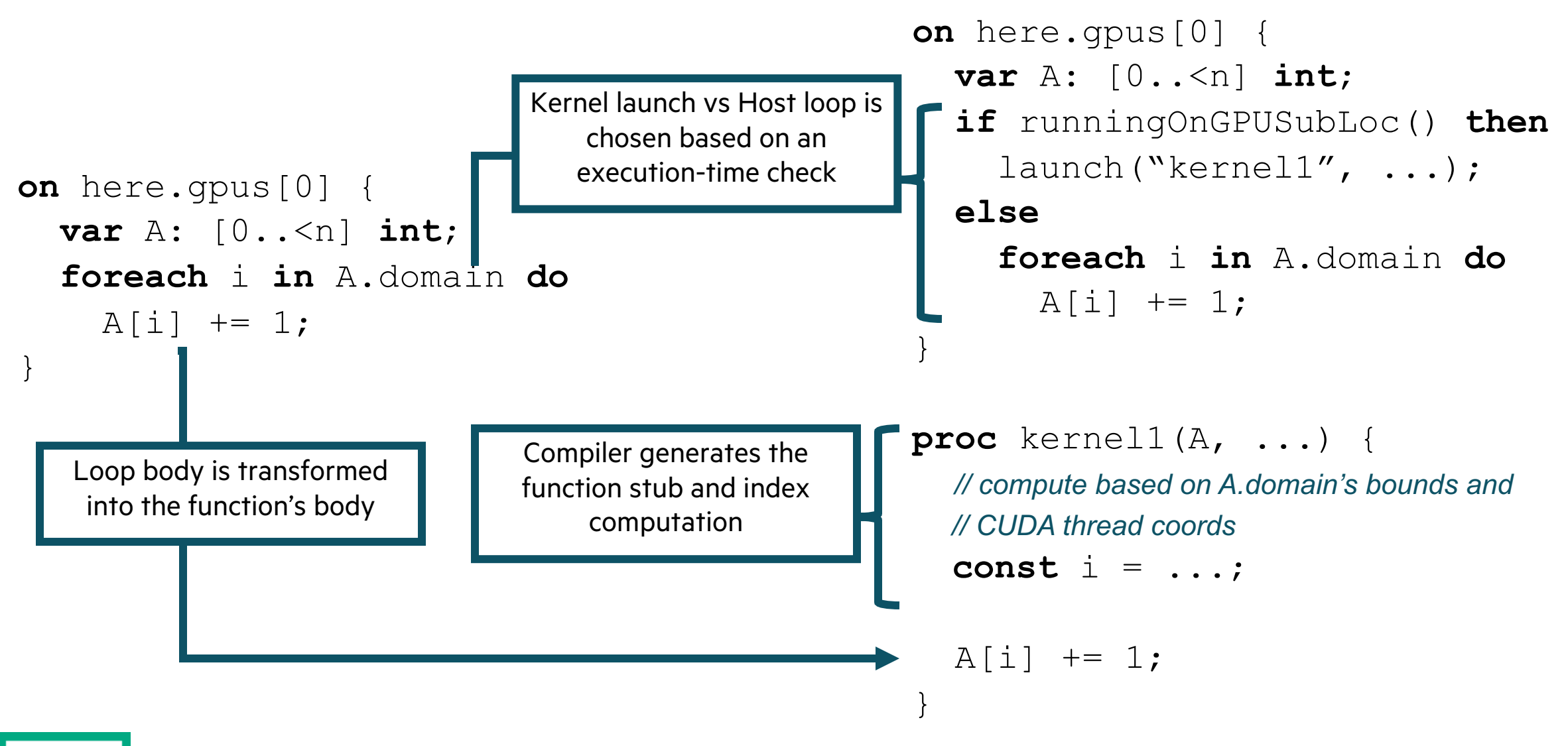

### KERNEL LAUNCH

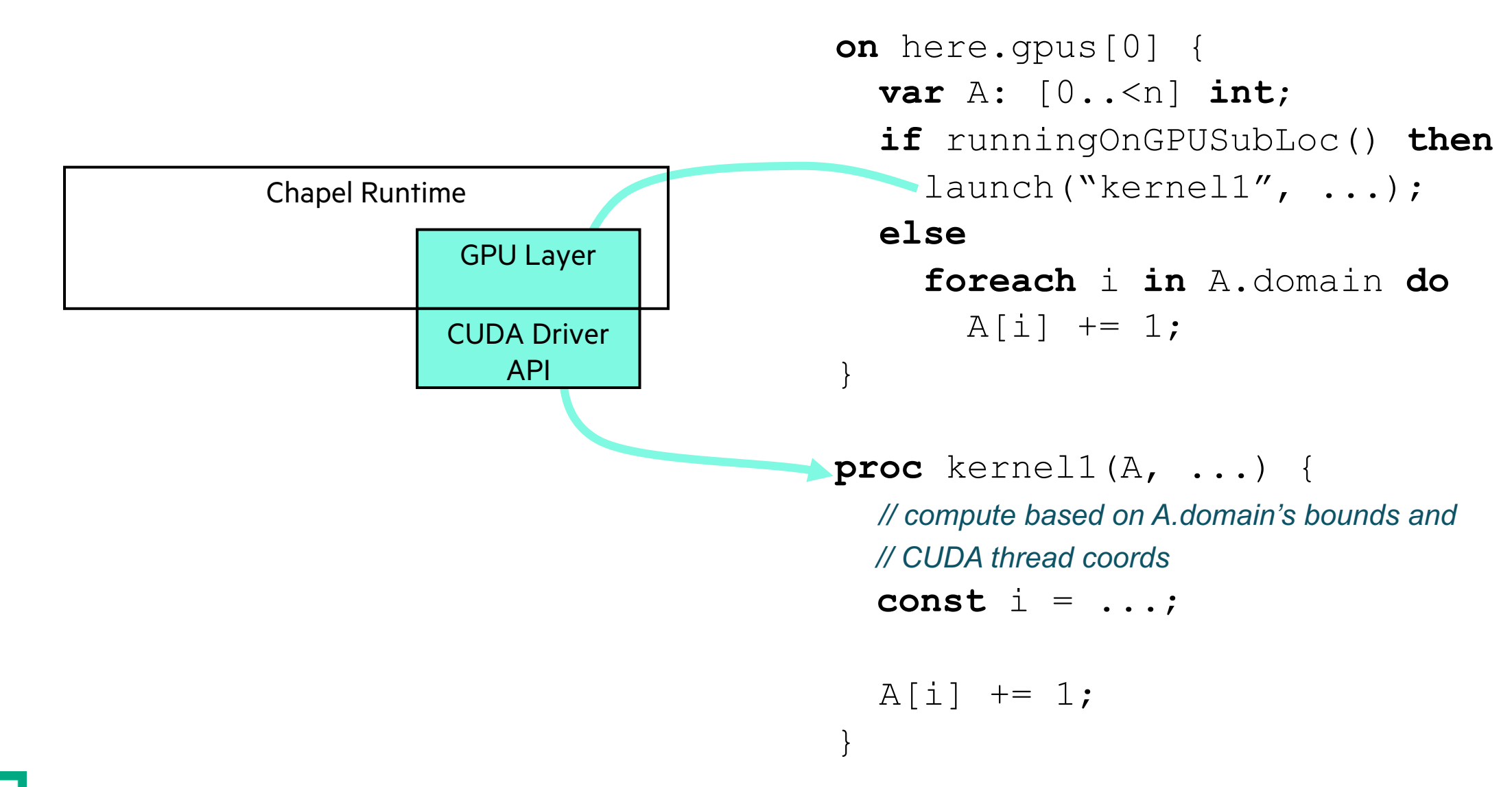

## CHAPEL'S GPU COMPILATION TRAJECTORY

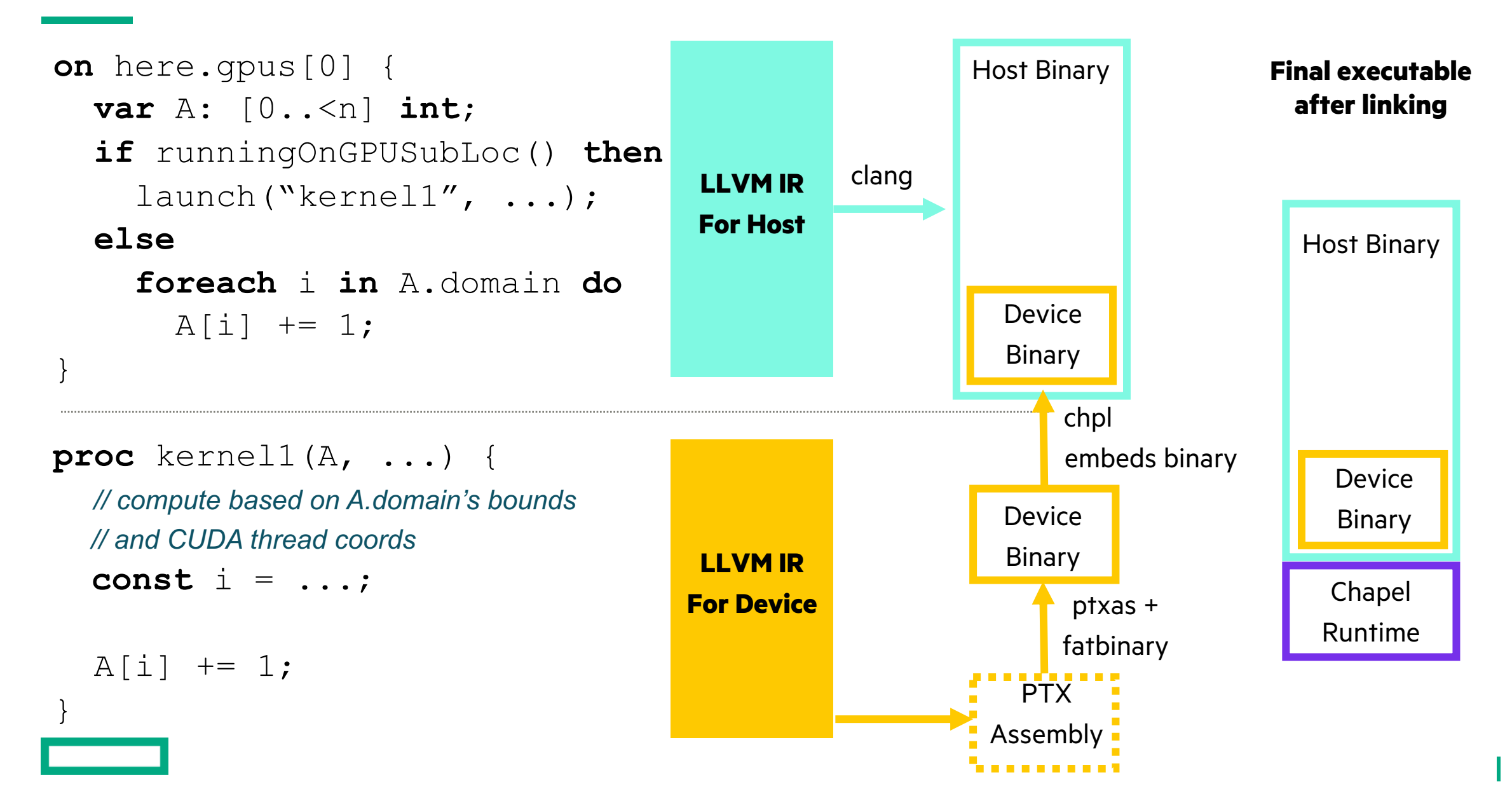

# WHAT'S NEXT?

### VENDOR PORTABILITY

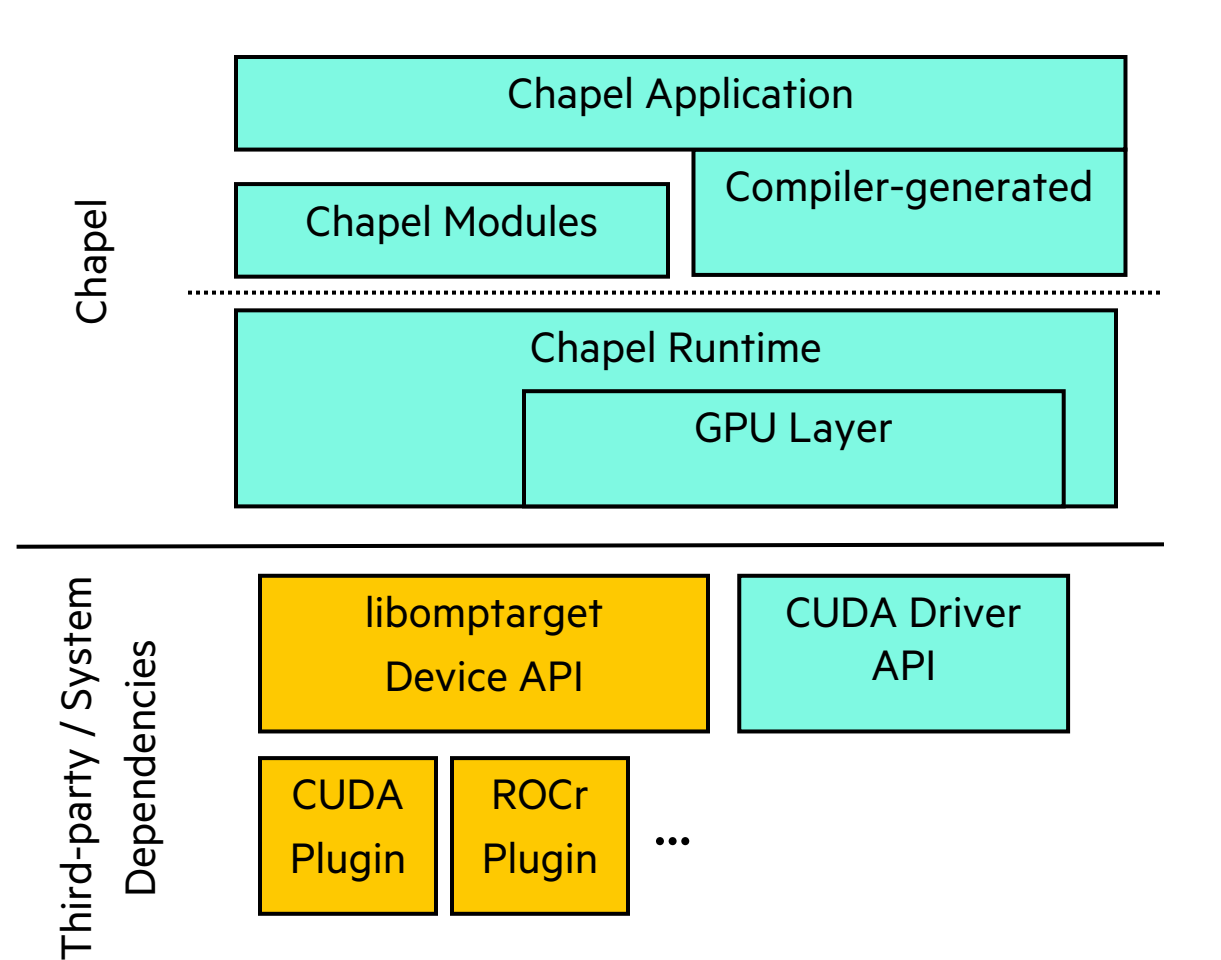

- Current GPU layer is a wrapper around CUDA Driver API
- Vendor portability is a key goal

#### **Ongoing Work**

- We are investigating using libomptarget's Device API
- Used by clang to implement OpenMP target clause
	- Comes with plugins for different architectures

## GPU-DRIVEN COMMUNICATION

- Currently, GPU support can be used with multilocale execution
	- However, GPU kernels have implied 'local' blocks in them
	- In other words, communication initiated from/to GPU is not allowed
- We are working on supporting GPU-driven communication
	- Still in the very early phases of assessing what's needed
	- NVSHMEM is a good example for us at a high-level
		- –But it uses InfiniBand Verbs API
	- We are planning to investigate GASNet EX memory kinds as the first step
	- Further down the road: support ugni and ofi communication layers

### DISTRIBUTED ARRAY SUPPORT

**Note:** Work in progress. This snippet does not work as of 1.26

**use** BlockDist;

**var** Dom = {1..n} **dmapped** Block({1..n}, targetLocales=here.gpus);

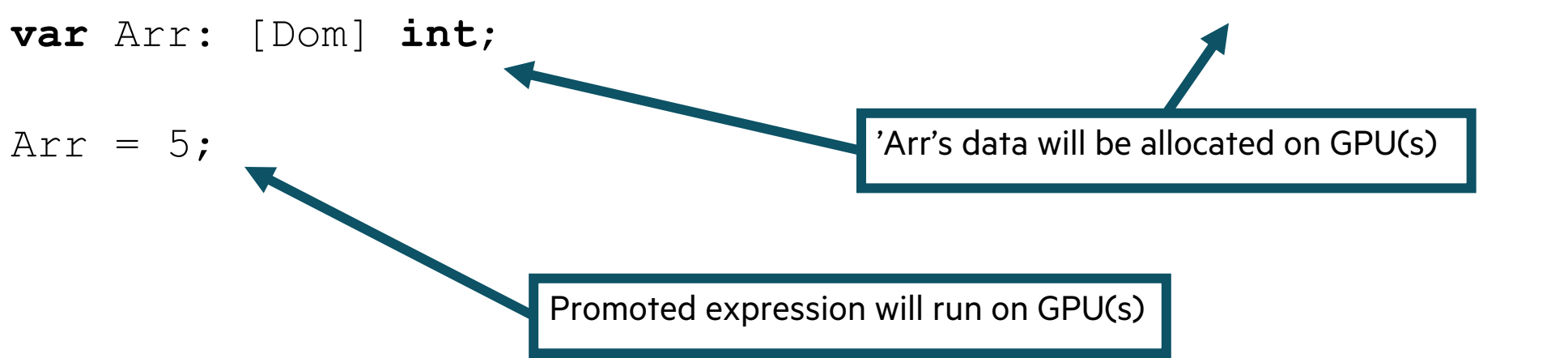

## DESIGN DISCUSSIONS

- New features for forall loops:
	- Supporting queries for task/vector lane IDs
		- –Not limited to GPU context
		- –Can enable powerful SPMD-like programming idioms, too
	- Supporting shared memory allocations
	- Supporting block synchronization
- Designed features will be extended to foreach loops as well
- See https://github.com/chapel-lang/chapel/issues/16405

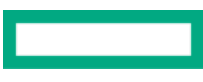

### PERFORMANCE TUNING

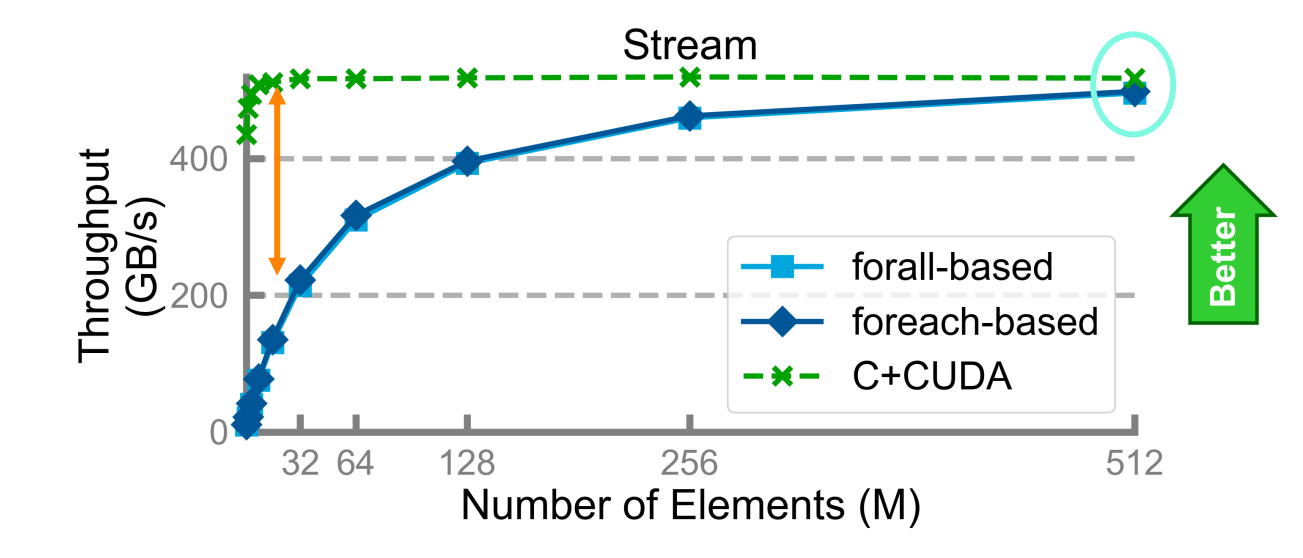

**At smaller vector sizes throughput is low**

#### **At larger vector sizes efficiency reaches 96%**

### **Observations**

- Can perform comparably to hand-written code
- Gets close to 100% efficiency with large datasets
- 'foreach' is slightly faster than 'forall'

### **Potential Sources of Overhead**

- Unified memory vs. device memory
- Dynamic allocations per kernel launch
- Dynamic kernel load

### **Future Work for Performance**

- Understand the performance with small vectors
- Profile the remaining costs
- Study other benchmarks

### **SUMMARY**

- Chapel's GPU support will rely on existing semantics as much as possible
	- Intuitive GPU programming for Chapel programmers
- GPU support is still under development
- Chapel's language constructs for parallelism and locality suit GPU programming well

# THANK YOU

engin@hpe.com